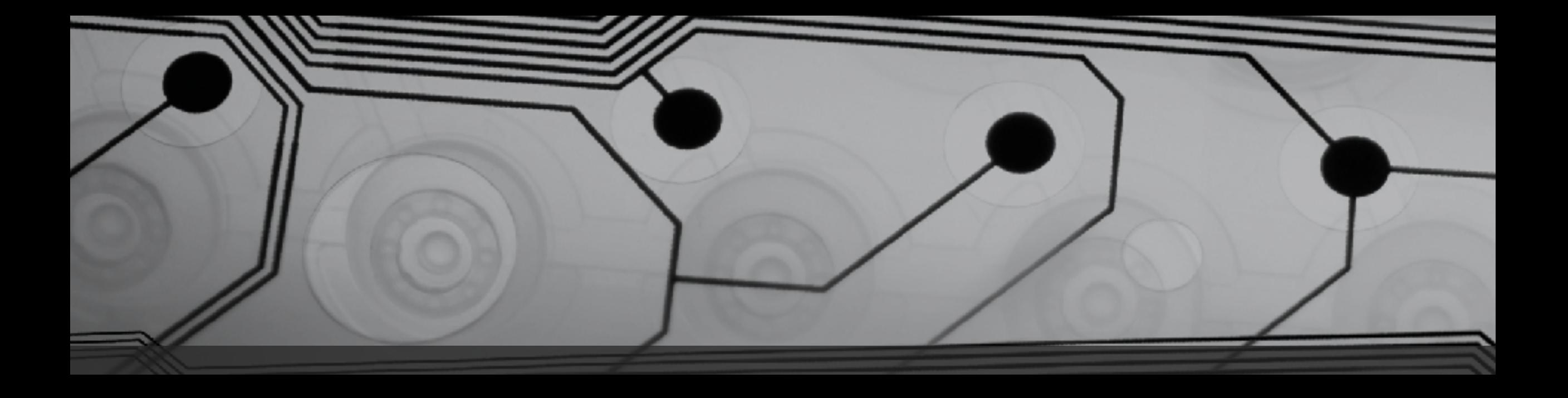

# CMSC 131

Fall 2018

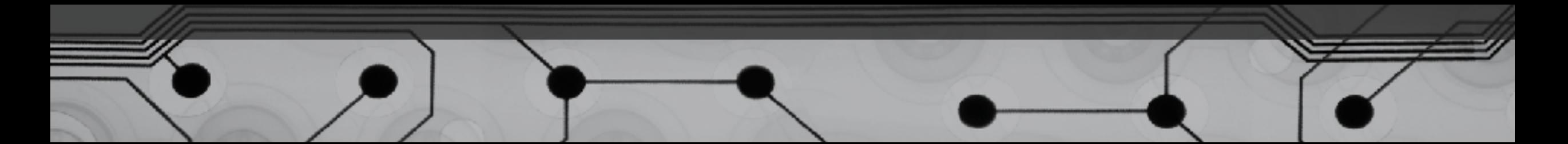

# Recall: Exception Handling

• When are exceptions thrown?

Example:

```
if (internet is down) {
```

```
 throw new IOException("No network 
connection");
```
}

• What happens when the exception is thrown?

```
• What does a "handler" look like?
```
Example:

```
try {
   weather = downloadWeatherInfo();
} catch(IOException e) {
    weather = lookOutWindowAndSeeIfItsRaining();
}
```
## Practical Examples

Have we seen examples where exception throwing would have made sense?

- Student class (spending a token when you have none)  $if(tokenLevel == 0)$  { throw new illegalStateException("No tokens present"); }
- FlagMaker (error flag is stupid) if(countryCode < 1 || countryCode > 12) { throw new illegalArgumentException(countryCode + " is not a valid country.");
- }

### Catching Multiple Types of Exceptions

You can catch more than one kind of exception:

try {

```
 <put troublesome code here>
```

```
} catch (NullPointerException e) {
   <handler here>
```

```
} catch (ArithmeticException e) {
```

```
 <another handler here>
```

```
} catch (IOException e) {
```

```
 <another one here>
```
}

# Finally block

Optional. Put code in finally block that is "mission critical".

```
try {
```

```
 <put troublesome code here>
```

```
} catch (NullPointerException e) {
   <handler here>
```

```
} catch (ArithmeticException e) {
```

```
 <another handler here>
```

```
} catch (IOException e) {
```

```
<another one here>
```

```
} finally {
```
}

<put something here that should ALWAYS run>

### Finally block ALWAYS runs

Once try block has begun, the finally block will run…

- When no exceptions are thrown
- When an exception is thrown and caught locally
- When an exception is thrown but NOT caught locally
- When method is terminated with return

#### Collections

Real world programs process huge quantities of data How can we store a billion user names?

• Make a billion individual variables?

We need a way to use a single variable to store a (theoretically) unbounded number of items.

- 1. Java Collections Framework (later)
- 2. Arrays (today)

## Arrays of primitives

An array is a sequence of values stored contiguously.

Let's explain and draw memory diagram:

```
int[] a;
a = new int[4];
```
How do we access each value individually? Elements are indexed (0-based).

Examples of expressions using indexing.

## Details

- Values in the array must all be the same type
- Arrays are objects, so they go on the heap.
- Arrays are always initialized with default values
- Indexing is 0-based

Processing Arrays

Arrays have a length field:

arr.length

Standard idiom for processing array:

```
for (int i = 0; i < arr.length; i++) {
      process a[i]
}
```
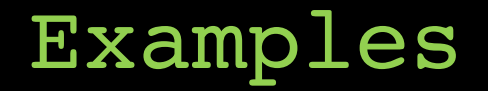

ArrayExamples.java twoDArr.java